# **7games aplicativo dados - Melhores sites de retirada:app slot rico**

#### **Autor: symphonyinn.com Palavras-chave: 7games aplicativo dados**

#### **Resumo:**

**7games aplicativo dados : Faça parte da jornada vitoriosa em symphonyinn.com! Registrese hoje e ganhe um bônus especial para impulsionar sua sorte!** 

## **7games aplicativo dados**

A 7Games oferece aos seus jogadores uma plataforma exclusiva com milhares de jogos nos formatos APK, Android e iOS. Com a simples instalação do aplicativo 7Games, você consegue acessar uma variedade de jogos e realizar suas apostas favoritas na palma de **7games aplicativo dados** mão.

### **7games aplicativo dados**

- 1. Crie uma conta na 7Games, cliquem aqui e realize o cadastro de forma simples e rápida.
- 2. Ative a promoção na página PROMOES para receber cupons e ofertas especiais.
- 3. Realize um depósito em 7games aplicativo dados 7games aplicativo dados conta 7Games para receber o bônus de boas-vindas.
- Acesse a página de download e escolha o aplicativo 7Games para seu dispositivo Android 4. ou iOS.

### **Por que escolher o aplicativo 7Games?**

- Facilidade de acesso a jogos, apostas e cassino ao vivo em **7games aplicativo dados** tempo real.
- Ofertas bem-vindas e promoções exclusivas nos novos depósitos.
- Milhares de jogos e opções de apostas para a melhor experiência possível.
- Interação com o cassino ao vivo e jogos com dealers reais em 7games aplicativo dados tempo real.

#### **O que preciso saber sobre o formato APK?**

O APK (application package) é formato abrangente utilizado na maioria dos aplicativos móveis. Ele é suportado nas versões mais recentes de Android e iOS e requer uma instalação manual a partir de fontes de confiança, como a 7Games em **7games aplicativo dados** seu site oficial. **Formato do Aplicativo Compatibilidade**

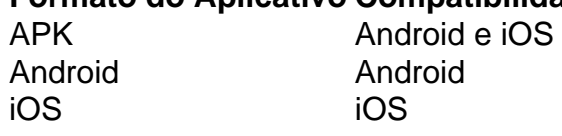

### **Dúvidas frequentes:**

Como faço para baixar APK para meu dispositivo?

Faça o download do nosso aplicativo no site oficial da 7Games para garantir segurança e autenticidade ao instalar nos dispositivos Android ou iOS. ([link lampions bet](/pt-br/link-lampions--bet--2024-08-26-id-34299.htm))

Quais são os meios de comunicação e suporte para dúvidas do aplicativo?

Envie um email para o suporte na nossa página "[roleta spread bet roulette](/roleta-spread--bet--roulette-2024-08-26-id-42669.html)", ou ligue para nossa equipe disponível 24 horas por dia.

### **Conclusão**

Ao baixar e instalar o aplicativo 7Games …

#### **Índice:**

- 1. 7games aplicativo dados Melhores sites de retirada:app slot rico
- 2. 7games aplicativo dados :7games aplicativo de android
- 3. 7games aplicativo dados :7games aplicativo de apk

#### **conteúdo:**

# **1. 7games aplicativo dados - Melhores sites de retirada:app slot rico**

Se você pousar perto da porta de morte, pode encontrar-se percorrendo as opções para a reencarnação não humana. Uma águia nobre talvez ou um golfinho do rio; uma cabra montanha Ou o pequeno bumble bearbee estólida Sua melhor aposta seria voltar como cão dos meus pais Sem qualquer tipo humano responsável Você ainda colherá muitos benefícios fundamentais das civilizações: viver **7games aplicativo dados** casa dentro dela (como comer refeições cozidadas) E ver

Mulheres Soltas

.

# **Mbappé assina oficialmente contrato e veste camisa 9 do Real Madrid no Estádio Santiago Bernabéu**

O jogador francês Kylian Mbappé assinou contrato com o Real Madrid, na terça-feira (16), juntando-se oficialmente ao clube. A cerimônia de boas-vindas para Mbappé contou com a presença de dezenas de milhares de torcedores no estádio do Real Madrid, onde o jogador vestiu pela primeira vez a camisa 9 do clube.

**Detalhes da Transferência Informações** Data da Assinatura do Contrato 16 de junho Jogador **Kylian Mbappé** Clube Real Madrid Número da Camisa  $9<sub>9</sub>$ 

### **0 comentários**

# **2. 7games aplicativo dados : 7games aplicativo de android**

7games aplicativo dados : - Melhores sites de retirada:app slot rico

No mundo de hoje, estamos sempre procurando maneiras para nos divertir e relaxas. Uma delas é jogar jogos em **7games aplicativo dados** nosso smartphone! Com a tecnologia avançando rapidamente que nós podemos ter uma experiênciade jogo incrível Em nossos Dedos? Então se você está buscando alguns Jogos incRíveis par jogando no seu dispositivo Android 6/0 com Você Está ao lugar certo! Aqui estão os 7 melhores jogadorespara baixara agora: Asphalt 8: Airborne

Clash of clans Critical Ops Dawn of Titans O que é o 7Games?

O 7Games é um aplicativo de jogos em **7games aplicativo dados** constante crescimento, disponível para dispositivos móveis Android 5 e iOS. Com uma ampla variedade de jogos em **7games aplicativo dados** diferentes gêneros, incluindo ação, aventura, esportes, e muito mais, o

5 7Games oferece horas de diversão e entretenimento à **7games aplicativo dados** disposição. Como baixar e instalar o aplicativo?

Baixar o aplicativo 7Games é simples 5 e rápido. É possível fazê-lo tanto pelo Google Play Store em **7games aplicativo dados** dispositivos Android quanto pela App Store para usuários 5 de iOS. Abaixo estão as etapas para realizar o download:

Abra o aplicativo Google Play Store ou App Store no seu 5 dispositivo móvel.

# **3. 7games aplicativo dados : 7games aplicativo de apk**

7 Games: Baixe Agora o Aplicativo para Celular

O 7 Games oferece aos seus usuários uma experiência emocionante em **7games aplicativo dados** jogos de cassino e apostas esportivas online. Com uma variedade de jogos e opções de aposta, o 7 Games garante horas de diversão e entretenimento na palma da **7games aplicativo dados** mão. Este artigo aborda a importância de se baixar o aplicativo do 7 Games apenas no site oficial e como isso pode trazer benefícios significativos para os seus jogos.

Disponibilidade e fácil acesso do aplicativo 7 Games

O aplicativo oficial do 7 Games está disponível para dispositivos Android e iOS. No entanto, é importante que você baixe o aplicativo apenas através do site oficial do 7 Games. Isso garante a segurança e confiabilidade do seu download. O aplicativo oficial oferece uma variedade de jogos e opções de apostas, incluindo jogos de cassino populares como PUBG Mobile e Plants vs. Zombies. Além disso, o aplicativo permite que você acesse os jogos e opções de apostas esportivas diretamente do seu smartphone ou tablet, proporcionando praticidade e comodidade. Por que é importante baixar o aplicativo do 7 Games apenas através do site oficial? Há vários motivos pelos quais é importante baixar o aplicativo do 7 Games apenas através do site oficial. Em primeiro lugar, isso garante que você esteja baixando o aplicativo oficial e não uma versão falsificada ou prejudicial. Em segundo lugar, o site oficial oferece atualizações frequentes e suporte técnico, garantindo que você tenha a melhor experiência de jogo possível. Além disso, o aplicativo oferece opções de depósito e saque rápidos, garantindo que você possa aproveitar ao máximo seus jogos.

Benefícios de se cadastrar no 7 Games e ativar a promoção

Após baixar o aplicativo do 7 Games, o próximo passo é criar uma conta e ativar a promoção. Isso oferece vantagens significativas, como bônus de depósito e a oportunidade de competir em **7games aplicativo dados** torneios e ganhar prêmios em **7games aplicativo dados** dinheiro real. Além disso, o 7 Games é um jogo gratuito de quiz desenvolvido pela Arzachi Studios, disponível para Android. O jogo é projetado para testar seu conhecimento e consiste em **7games aplicativo dados** uma variedade de perguntas divertidas e desafiadoras.

#### Conclusão

Em resumo, o 7 Games oferece uma experiência emocionante em **7games aplicativo dados** jogos de cassino e apostas esportivas online. Para aproveitar todos os benefícios que o 7 Games tem a oferecer, é importante se cadastrar no site, ativar a promoção e baixar o aplicativo apenas através do site oficial. Isso garante segurança, confiabilidade e a melhor experiência de jogo possível. Então, o que está você waiting for? Baixe o aplicativo do 7 Games agora e comece a jogar!

Perguntas frequentes Pergunta

#### Resposta

Como baixar o aplicativo do 7 Games?

Baixe o aplicativo apenas através do site oficial do 7 Games para garantir a segurança e confiabilidade do seu download.

Por que é importante ativar a promoção no 7 Games?

Ativar a promoção no 7 Games oferece vantagens significativas, como bônus de depósito e a oportunidade de competir em **7games aplicativo dados** torneios e ganhar prêmios em **7games aplicativo dados** dinheiro real.

#### **Informações do documento:**

Autor: symphonyinn.com Assunto: 7games aplicativo dados Palavras-chave: **7games aplicativo dados - Melhores sites de retirada:app slot rico** Data de lançamento de: 2024-08-26

#### **Referências Bibliográficas:**

- 1. [cbet location](/app/cbet-location-2024-08-26-id-19572.pdf)
- 2. <u>[sorte net bet](/sorte-net-bet-2024-08-26-id-45682.pdf)</u>
- 3. **[brabet captain](/post/bra-bet--captain-2024-08-26-id-14762.shtml)**
- 4. [o pixbet é confiável](https://www.dimen.com.br/aid-portal/pt-br/o-pix-bet--�-confi�vel-2024-08-26-id-36645.html)